## Examcollection

<http://www.ipass4sure.com/examcollection.htm>

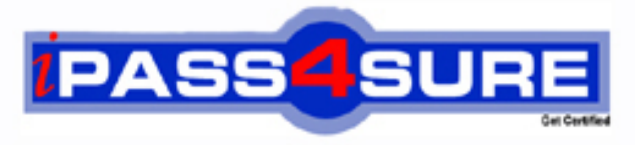

http://www.ipass4sure.com

# **MB7-849**

**Microsoft** NAV 2009 Manufacturing

**http://www.ipass4sure.com/exams.asp?examcode=MB7-849**

**The MB7-849 practice exam is written and formatted by Certified Senior IT Professionals working in today's prospering companies and data centers all over the world! The MB7-849 Practice Test covers all the exam topics and objectives and will prepare you for success quickly and efficiently. The MB7-849 exam is very challenging, but with our MB7-849 questions and answers practice exam, you can feel confident in obtaining your success on the MB7-849 exam on your FIRST TRY!**

**Microsoft MB7-849 Exam Features**

- **Detailed questions and answers for MB7-849 exam**
- **Try a demo before buying any Microsoft exam**
- **MB7-849 questions and answers, updated regularly**
- **Verified MB7-849 answers by Experts and bear almost 100% accuracy**
- **MB7-849 tested and verified before publishing**
- **MB7-849 examcollection vce questions with exhibits**
- **MB7-849 same questions as real exam with multiple choice options**

**Acquiring Microsoft certifications are becoming a huge task in the field of I.T. More over these exams like MB7-849 exam are now continuously updating and accepting this challenge is itself a task. This MB7-849 test is an important part of Microsoft certifications. We have the resources to prepare you for this. The MB7-849 exam is essential and core part of Microsoft certifications and once you clear the exam you will be able to solve the real life problems yourself.Want to take advantage of the Real MB7-849 Test and save time and money while developing your skills to pass your Microsoft MB7-849 Exam? Let us help you climb that ladder of success and pass your MB7-849 now!**

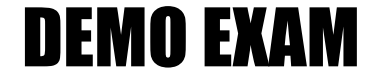

#### For Full Version visit

<http://www.ipass4sure.com/allexams.asp>

#### **QUESTION:** 1

When a production order is released, certain conditions must be met for all of the components to be automatically consumed from inventory. What conditions must be met? Choose the 3 that apply.

- A. Forward has been selected as the flushing method on all components.
- B. The inventory is on hand.
- C. There are no routing link codes assigned.
- D. Forward has been selected as the flushing method on the finished good.

#### **Answer:** A,B,C

#### **QUESTION:** 2

You are the consultant on a Microsoft Dynamics NAV 2009 implementation. You are reviewing Manufacturing Setup, explaining the purpose of the various fields to your client. What explanation do you provide for the use of the Dampener (Time) and Dampener (% of Lot Size) fields?

A. They limit Move suggestions for routing a Released Production Order.

B. They limit Setup Time on a Released Production Order when the Refresh function is executed.

C. They limit Action Messages when a plan is executed in Microsoft Dynamics NAV.

D. They limit the production orders to include when a plan is executed in Microsoft Dynamics NAV.

#### **Answer:** C

#### **QUESTION:** 3

You are a technical support specialist for Microsoft Dynamics NAV 2009.One of your clients contacts you for assistance in setting up a subcontractor where the rate charged is different for each process. Your client is unsure of the necessary setup and asks for your guidance. What steps do you have your client complete to set up the subcontractor?Choose the 2 that apply.

A. Select the Specific Unit Cost check box on the Work Center Card.

B. Leave the Specific Unit Cost check box blank on the Work Center Card.

C. Complete the Direct Unit Cost, Indirect Cost %, and Overhead Rate fields on the Work Center Card.

D. Add the Work Center to a Routing, enter a cost in the Unit Cost per field.

#### **QUESTION:** 4

Microsoft Dynamics NAV 2009 supports manual and automatic flushing. What information is updated as a result of flushing? Choose the 3 that apply.

- A. Materials consumed
- B. Quantities produced
- C. Time spent
- D. Production order status

**Answer:** A,B,C

#### **QUESTION:** 5

After a production order is manually created, how can a production planner determine whether the component items are available? Choose the 2 that apply.

- A. Execute the Calculate Plan function from Order Planning.
- B. Review the Production Order Components window.
- C. Review the Item Substitution window.
- D. Review the Prod. Order Shortage List report.

#### **Answer:** A,D

#### **QUESTION:** 6

A stockkeeping unit (SKU) can be considered to be a location-specific Item Card. How are SKUs created? Choose the 2 that apply.

A. Automatically when a new item is added and the Location Mandatory check box is selected in Inventory Setup.

B. Manually by entering the information directly on a Stockkeeping Unit Card.

C. For selected locations using the Create Stockkeeping Unit function from an Item Card.

D. For selected locations using the Create function from the Stockkeeping Unit Card.

**Answer:** B,C

#### **QUESTION:** 7

To use put-away features, a production manager must first create an inbound warehouse request for a released production order. How can an inbound warehouse request be created? Choose the 2 that apply.

- A. By selecting the Create Inbound Request check box on the Replan batch job.
- B. By selecting the Create Inbound Request check box on the Refresh batch job.
- C. By running the Create Inbound Whse. Request function from the production order.
- D. By running the Create Transfer Order function from the production order.

#### **Answer:** B,C

#### **QUESTION:** 8

You are a consultant implementing Microsoft Dynamics NAV 2009. You are explaining the concept of netting to your client's production planner. For this discussion, you and the planner have agreed to assume a production forecast of 500 bikes for a particular month. You then introduce two scenarios for sales orders for the bikes in that month. For the first scenario, orders are received for 400 bikes. For the second scenario, orders are received for 650 bikes. Based on the sales orders, the planner wants to know the impact the production forecast has on gross requirements. Considering sales orders, how does the production forecast affect gross requirements for each scenario?

- A. Scenario  $1 = 100$ : Scenario  $2 = 0$
- B. Scenario  $1 = 400$ ; Scenario  $2 = 650$
- C. Scenario  $1 = 500$ ; Scenario  $2 = 500$
- D. Scenario  $1 = 900$ ; Scenario  $2 = 1,150$

#### **Answer:** A

#### **QUESTION:** 9

What activities might be performed using Finished Production Orders? Choose the 3 that apply.

A. Standard, expected, and actual costs of a production order may be reviewed using the Production Order Statistics window.

B. Production order ledger entries may be reviewed for information regarding quantity, work centers, and machine centers.

C. Additional activity may be posted to a finished production order after changing the status to Allow Posting.

D. In a make-to-order environment, a finished production order may be selected as a template for creating new production orders using the Copy Prod. Order Document function.

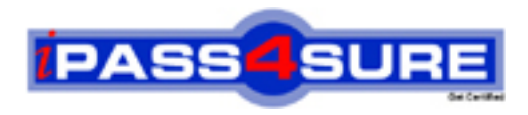

### **Pass4sure Certification Exam Features;**

- Pass4sure offers over **2500** Certification exams for professionals.
- More than **98,800** Satisfied Customers Worldwide.
- Average **99.8%** Success Rate.
- Over **120** Global Certification Vendors Covered.
- Services of Professional & Certified Experts available via support.
- Free 90 days updates to match real exam scenarios.
- Instant Download Access! No Setup required.
- Price as low as \$19, which is 80% more cost effective than others.
- Verified answers researched by industry experts.
- Study Material **updated** on regular basis.
- Questions / Answers are downloadable in **PDF** format.
- Mobile Device Supported (Android, iPhone, iPod, iPad)
- No authorization code required to open exam.
- **Portable** anywhere.
- *Guaranteed Success*.
- **Fast**, helpful support 24x7.

View list of All certification exams offered; http://www.ipass4sure[.com/allexams.as](http://www.ipass4sure.com/allexams.asp)p

View list of All Study Guides (SG); http://www.ipass4sure[.com/study-guides.asp](http://www.ipass4sure.com/study-guides.asp)

View list of All Audio Exams (AE); http://www.ipass4sure[.com/audio-exams.asp](http://www.ipass4sure.com/audio-exams.asp)

Download Any Certication Exam DEMO. http://www.ipass4sure[.com/samples.asp](http://www.ipass4sure.com/samples.asp)

To purchase Full version of exam click below; [http://www.](http://www.ipass4sure.com/allexams.asp)ipass4sure.com/allexams.asp

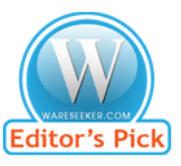

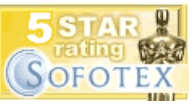

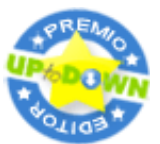

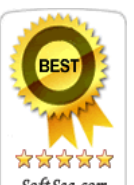

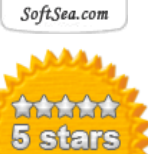

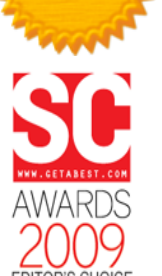

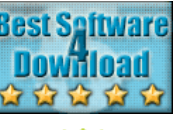

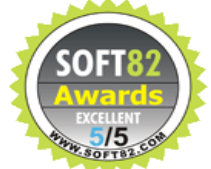

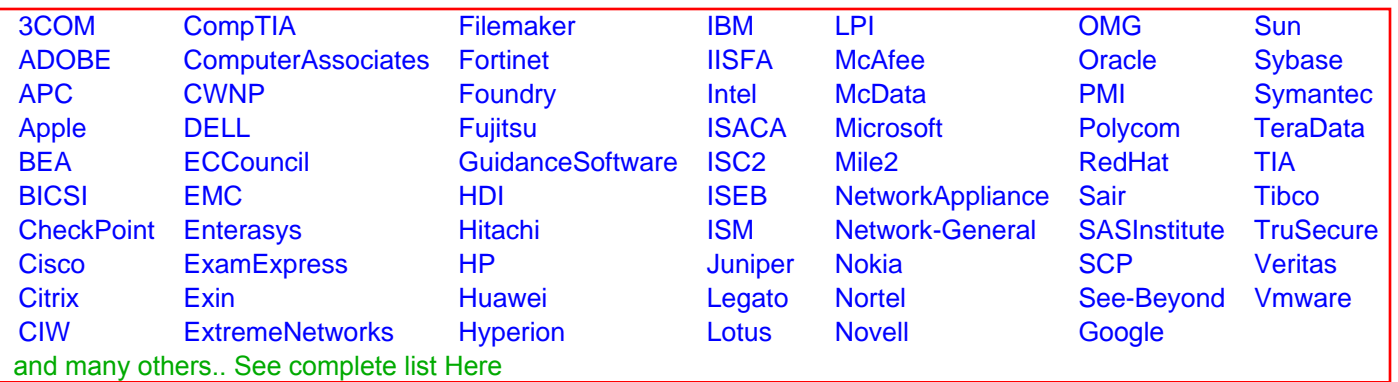

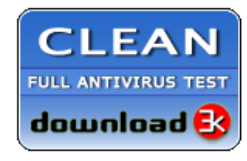

**Editor's Review EXCELLENT** 含含含含 SOFTPEDIA<sup>®</sup>

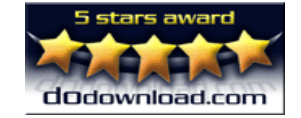

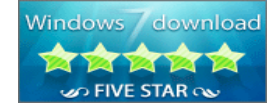

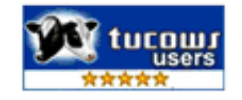